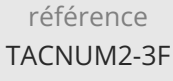

14h

**Puppet Automatiser la gestion de ses configurations**

# **PR** (Télé-)présentiel

ENI Service

le n

# **Puppet Automatiser la gestion de ses configurations**

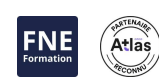

# **Objectifs**

- Identifier les concepts et principes de l'automatisation
- Appréhender le fonctionnement de Puppet
- Installer et configurer Puppet
- Déployer des logiciels et leur configuration

## **Pré-requis**

Connaissance du système Linux.

## **Public**

Administrateurs, Responsables d'exploitation et de production, Développeurs, Architectes, Chefs de projets.

 $e_{n}$ 

02 40 92 45 50 formation@eni.fr www.eni-service.fr

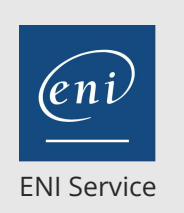

14h

# **Puppet Automatiser la gestion de ses configurations**

Mise à jour 17 juillet 2023

1590 € HT

Átla.

**PR** (Télé-)présentiel

# **Programme de la formation**

#### **Introduction DevOps**

- L'origine du mouvement DevOps
- Le besoin d'industrialisation pour l'opérationnel
- La gestion d'infrastructure centralisée
- Tour d'horizon des outils
- Positionnement de Puppet dans le paysage actuel

#### **Présentation de Puppet**

- Programmation déclarative Infrastructure as Code (IaC)
- Architecture globale
- Fonctionnement du catalogue
- Pré-requis systèmes
- Serveur, base de données et agents
- Configuration des rôles : maître, agent, console
- Puppet Master
- Le modèle client-serveur
- Gestion des certificats sur les clients
- Travaux pratiques :
	- Installation de l'environnement Puppet Master
	- Création d'un serveur Puppet
	- Mise en place d'un catalogue de base

#### **Langage Puppet**

- Syntaxe du langage et principaux types
- Les classes et les modules
- Les classes paramétrées
- Manifestes
- Les ressources
- Ordonnancement
- Les templates
- Variables, faits (avec Facter) et conditions
- Travaux pratiques :
	- Ecriture de manifestes utilisant les ressources essentielles
	- Création de classes
	- Découverte des modules

#### **Utilisation et création de modules**

- Utilisation de modules existants depuis Puppet Forge
- Conception de modules
	- Bonnes pratiques
	- Partage sur Puppet Forge
- Travaux pratiques :
	- Utilisation de modules communs
- Ecriture d'un module avec ses tests et sa documentation

#### **Outils Puppet**

- Monitoring avec le Puppet Dashboard
- Contrôler Puppet avec MCollective
- Bonnes pratiques
- Travaux pratiques : Mise en oeuvre d'un dashboard

02 40 92 45 50 formation@eni.fr www.eni-service.fr

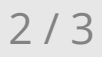

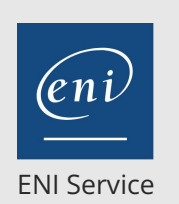

référence TACNUM2-3F

14h

# **Puppet Automatiser la gestion de ses configurations**

Mise à jour 17 juillet 2023

1590 € HT

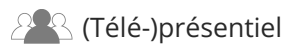

# **Délais d'accès à la formation**

Les inscriptions sont possibles jusqu'à 48 heures avant le début de la formation.

Dans le cas d'une formation financée par le CPF, ENI Service est tenu de respecter un délai minimum obligatoire de 11 jours ouvrés entre la date d'envoi de sa proposition et la date de début de la formation.

### **Modalités et moyens pédagogiques, techniques et d'encadrement**

Formation avec un formateur, qui peut être suivie selon l'une des 3 modalités ci-dessous :

1 Dans la salle de cours en présence du formateur.

2 Dans l'une de nos salles de cours immersives, avec le formateur présent physiquement à distance. Les salles immersives sont équipées d'un système de visio-conférence HD et complétées par des outils pédagogiques qui garantissent le même niveau de qualité.

3 Depuis votre domicile ou votre entreprise. Vous rejoignez un environnement de formation en ligne, à l'aide de votre ordinateur, tout en étant éloigné physiquement du formateur et des autres participants. Vous êtes en totale immersion avec le groupe et participez à la formation dans les mêmes conditions que le présentiel. Pour plus d'informations : Le téléprésentiel notre solution de formation à distance.

Le nombre de stagiaires peut varier de 1 à 12 personnes (5 à 6 personnes en moyenne), ce qui facilite le suivi permanent et la proximité avec chaque stagiaire.

Chaque stagiaire dispose d'un poste de travail adapté aux besoins de la formation, d'un support de cours et/ou un manuel de référence au format numérique ou papier.

Pour une meilleure assimilation, le formateur alterne tout au long de la journée les exposés théoriques, les démonstrations et la mise en pratique au travers d'exercices et de cas concrets réalisés seul ou en groupe.

### **Modalités d'évaluation des acquis**

En début et en fin de formation, les stagiaires réalisent une auto-évaluation de leurs connaissances et compétences en lien avec les objectifs de la formation. L'écart entre les deux évaluations permet ainsi de mesurer leurs acquis.

En complément, pour les stagiaires qui le souhaitent, certaines formations peuvent être validées officiellement par un examen de certification. Les candidats à la certification doivent produire un travail personnel important en vue de se présenter au passage de l'examen, le seul suivi de la formation ne constitue pas un élément suffisant pour garantir un bon résultat et/ou l'obtention de la certification.

Pour certaines formations certifiantes (ex : ITIL, DPO, ...), le passage de l'examen de certification est inclus et réalisé en fin de formation. Les candidats sont alors préparés par le formateur au passage de l'examen tout au long de la formation.

### **Moyens de suivi d'exécution et appréciation des résultats**

Feuille de présence, émargée par demi-journée par chaque stagiaire et le formateur. Evaluation qualitative de fin de formation, qui est ensuite analysée par l'équipe pédagogique ENI. Attestation de fin de formation, remise au stagiaire en main propre ou par courrier électronique.

# **Qualification du formateur**

La formation est animée par un professionnel de l'informatique et de la pédagogie, dont les compétences techniques, professionnelles et pédagogiques ont été validées par des certifications et/ou testées et approuvées par les éditeurs et/ou notre équipe pédagogique. Il est en veille technologique permanente et possède plusieurs années d'expérience sur les produits, technologies et méthodes enseignés. Il est présent auprès des stagiaires pendant toute la durée de la formation.

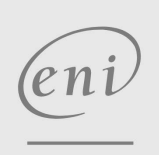

02 40 92 45 50 formation@eni.fr www.eni-service.fr

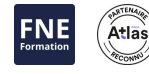

**ENI Service - Centre de Formation** adresse postale : BP 80009 44801 Saint-Herblain CEDEX SIRET : 403 303 423 00020 B403 303 423 RCS Nantes, SAS au capital de 864 880